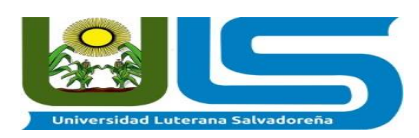

#### **Universidad Luterana Salvadoreña Facultad de Ciencias del Hombre y la Naturaleza**

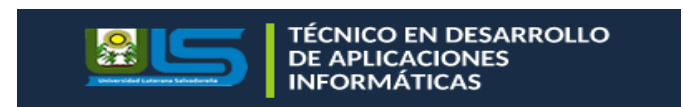

## **Materia:**

Gestión de Proyectos de Desarrollo de Software

## **Tema:**

Sistema de inventario

# **Catedrático:**

MSci. William Alexander Flores Cardona

### **Integrantes:**

Jonathan Eduardo Meléndez Rivera

Abraham Enrique Cruz González

Jeovanny Alexander Palacios Monterrosa

Erick Abraham Masferrer Flores

Ricardo Beltrán

## **Fecha de Entrega**

5 de junio del 2020

### Contenido

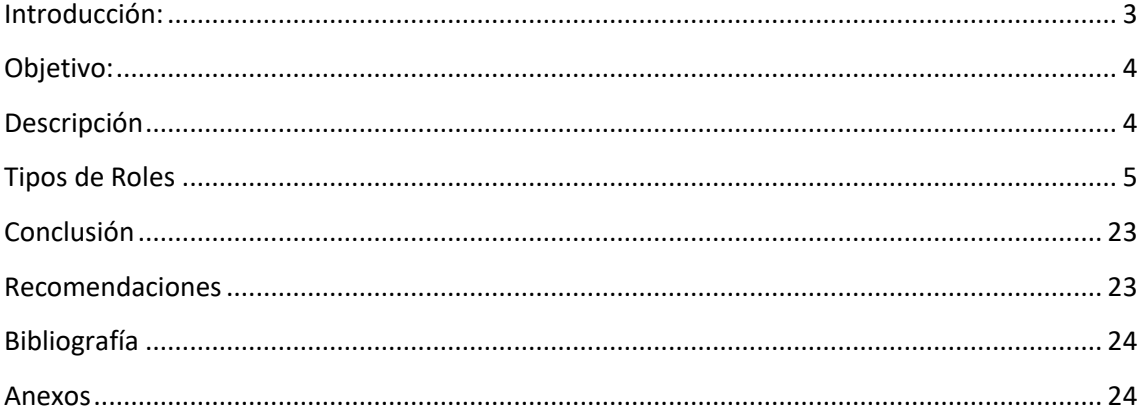

#### **Introducción:**

<span id="page-2-0"></span>Los inventarios actúan como reguladores entre los ritmos de salida y entrada de un negocio. En los negocios existe una realidad fue conocida por muchos, pero desafortunadamente racionalizada e implementada por pocos "quien compra bien, vende produce bien" ya que, es fundamental entender la importancia de conocer la existencia que tenemos en nuestros almacenes, entrada, salida del producto, de esto depende la oportunidad de llegar a nuestros clientes de forma inteligente y con lo que ellos requieren.

Cabe decir, que la entrada salida y transferencia de mercancías permitirá; dar entrada a producto de inventario dar salida y trasladar productos de un centro de costo a otro. También, nos permitirá registrar en el sistema todo aquel producto que llegue al centro de costo.

#### **Objetivo:**

<span id="page-3-0"></span>Desarrollar un sistema de inventario, con sus respectivos requerimientos para el desarrollo de ellos.

### **Descripción**

<span id="page-3-1"></span>En el presente proyecto se dará a conocer el ciclo de vida utilizando la metodología ágil scrum del sistema de inventarios:

1-Pila de producto 2-Priorizada por el dueño de producto 3-Pila de sprint 4-Tareas sacadas de la pila de producto 5-Sprint en 2-4 semanas 6-Trabajo diario 7-La nueva funcionalidad se muestra al final de cada sprint

## **Tipos de Roles**

<span id="page-4-0"></span>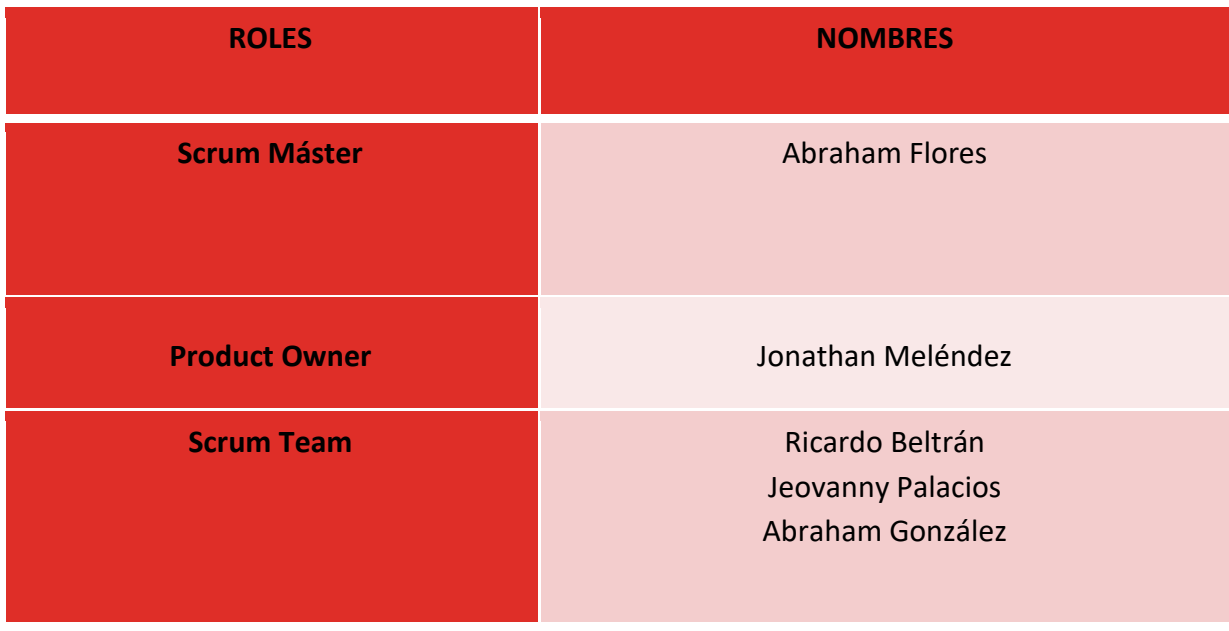

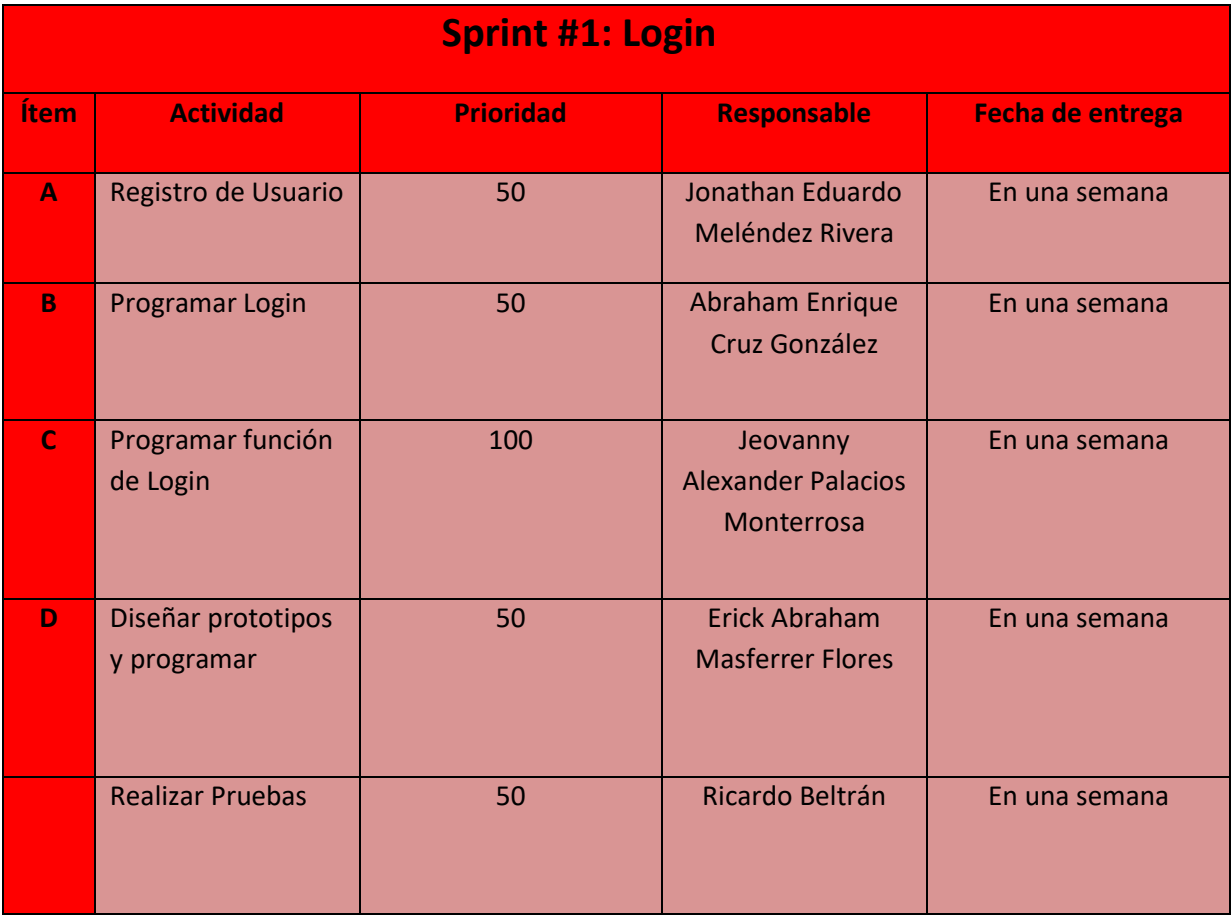

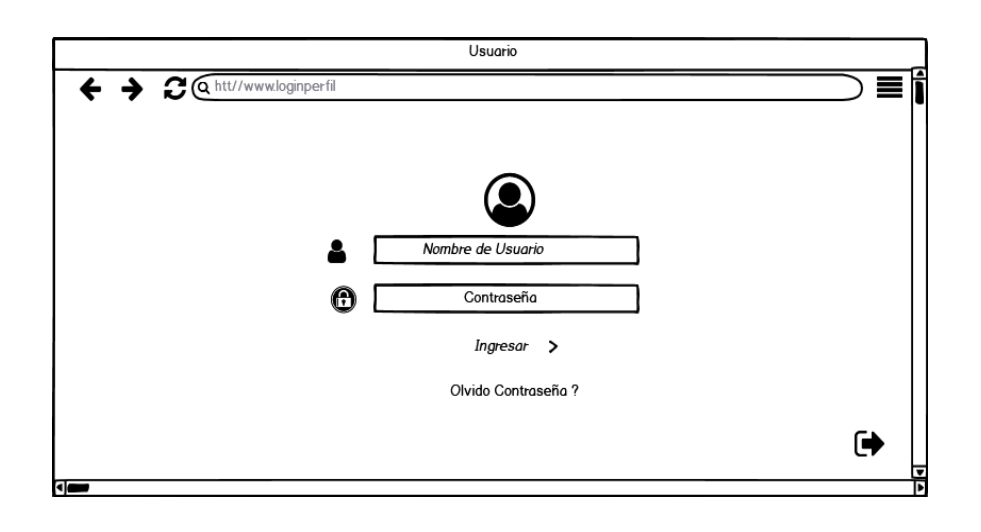

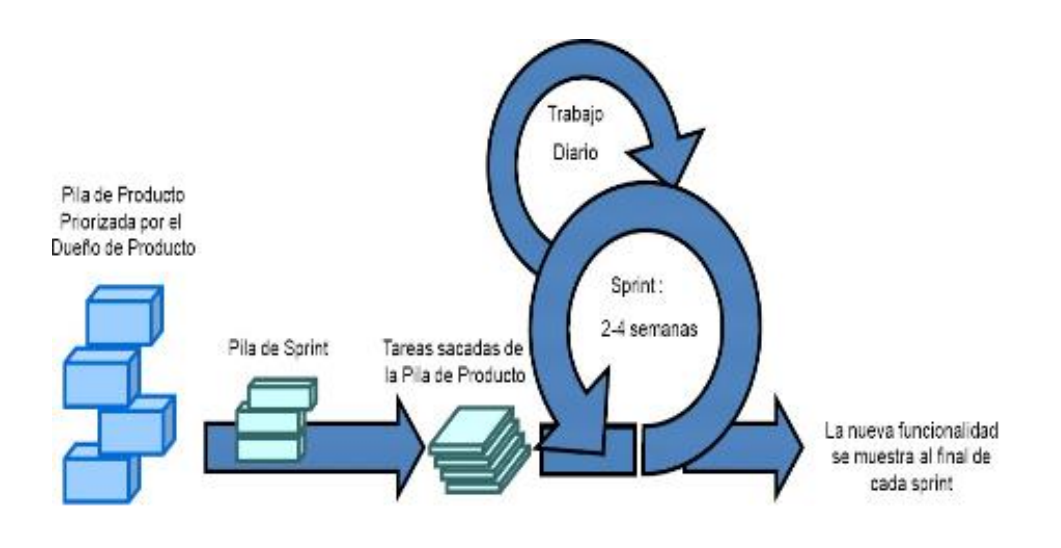

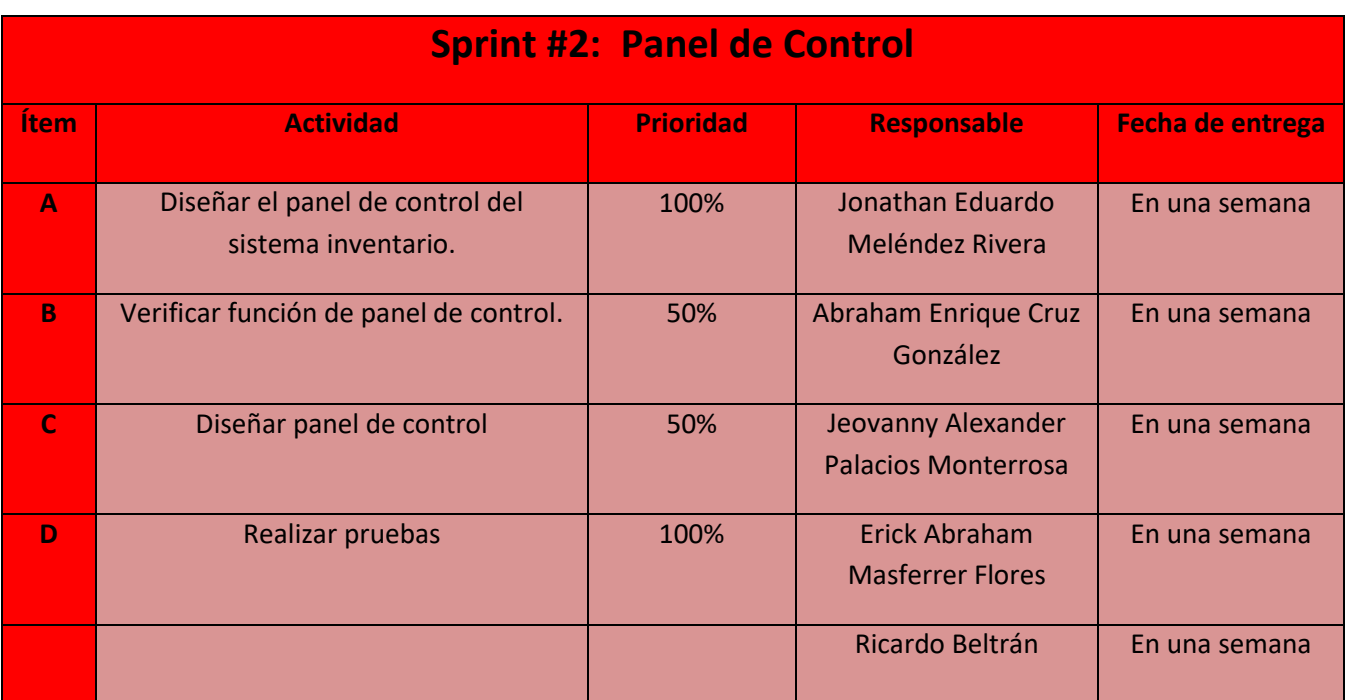

**Objetivo:** Facilitar el acceso directo en las diferentes opciones del sistema o software.

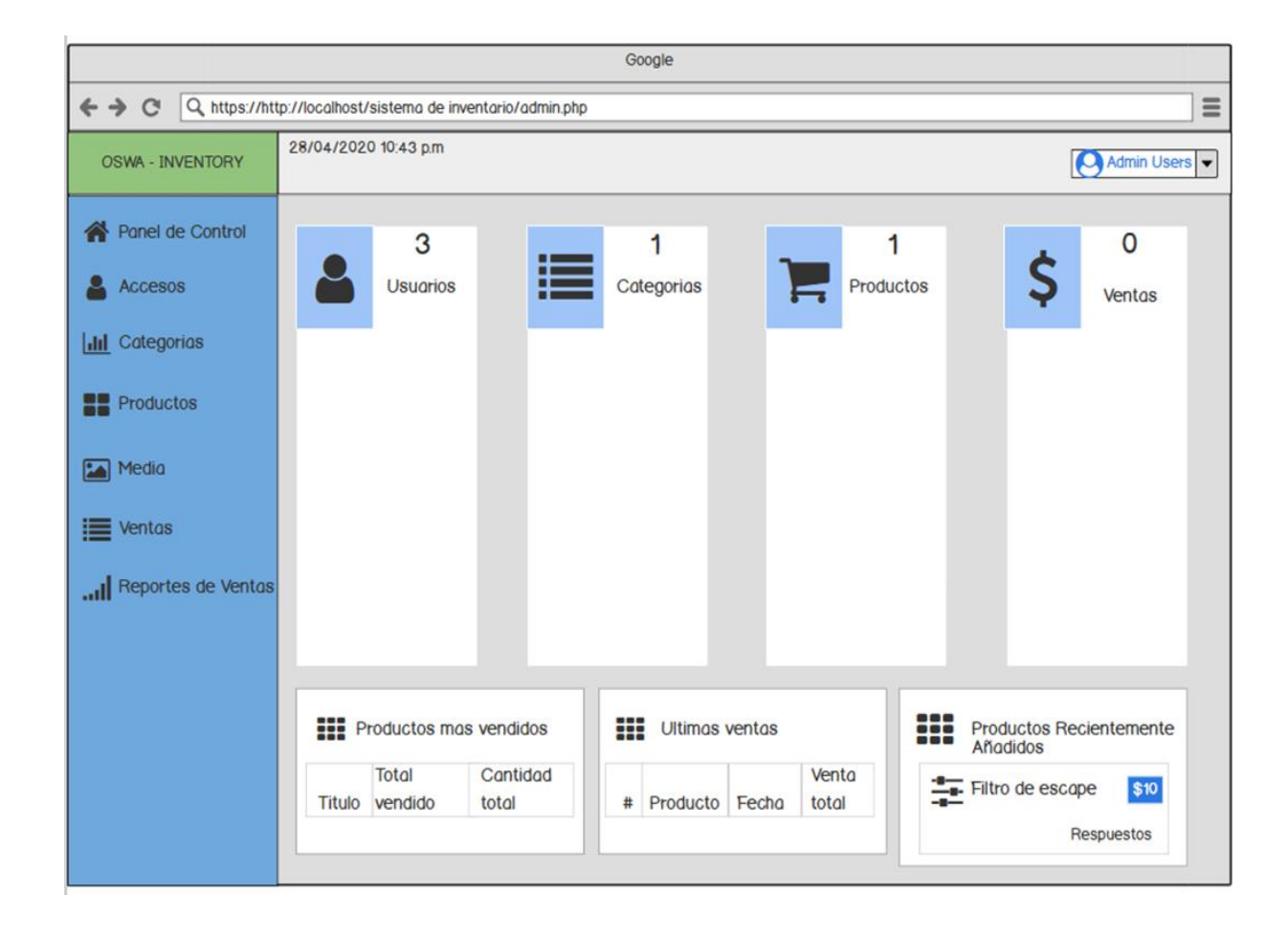

En este diseño se muestra como se ira distribuyendo el panel de control de cada uno de sus módulos,

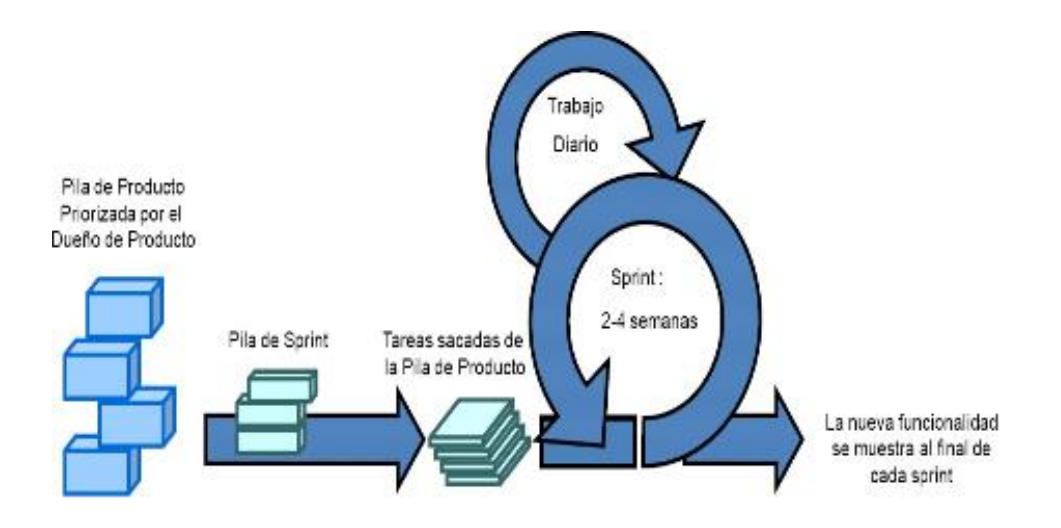

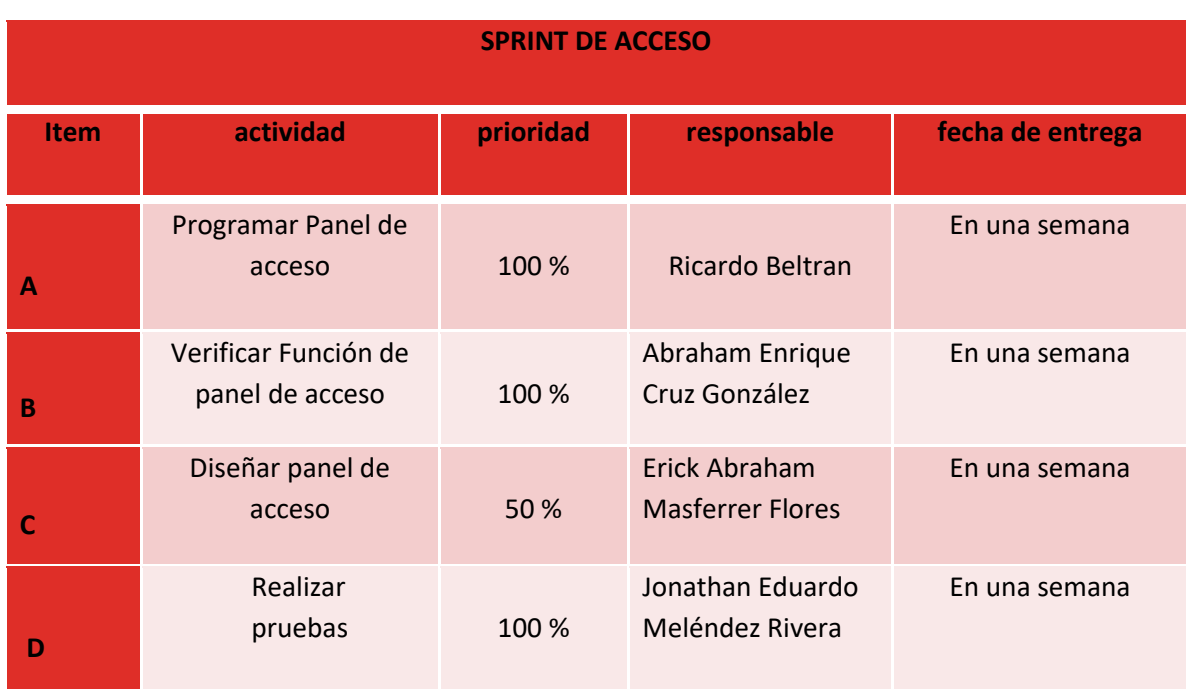

**Objetivo:** Poder distribuir productos a los programas de software que ayuda a optimizar el control de inventarios.

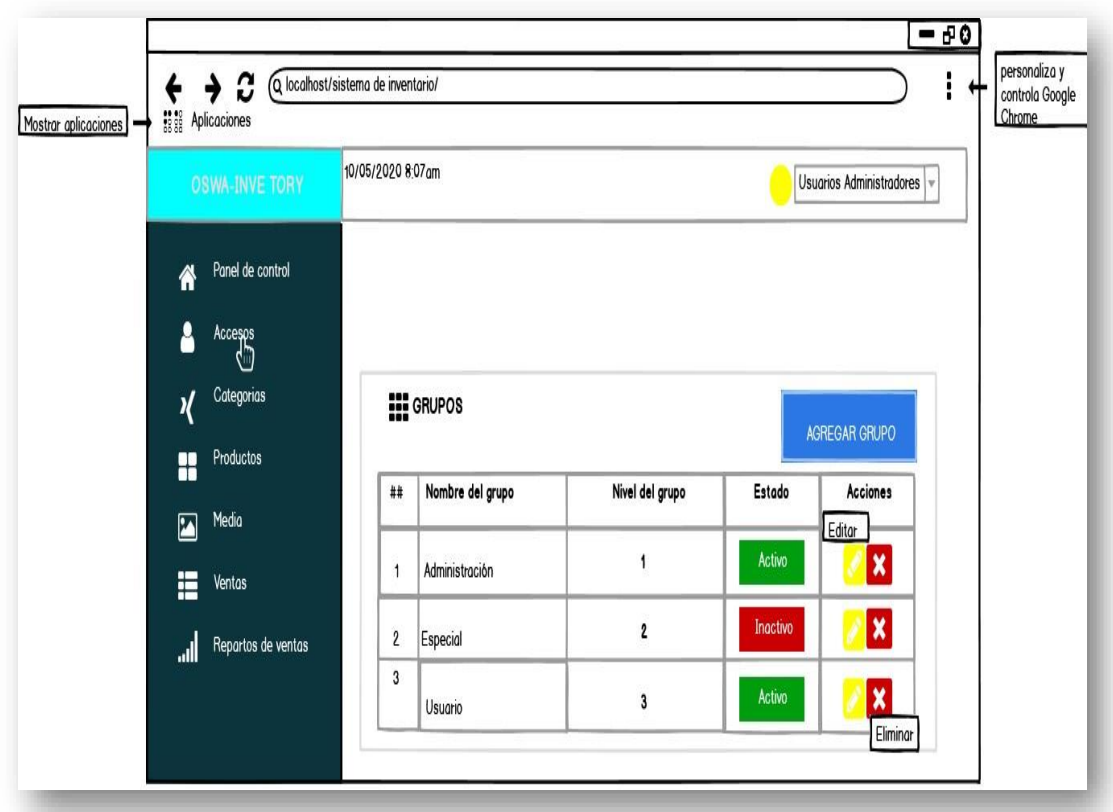

En este diseño se muestra un listado con los nombres de cada grupo en el que se puede agregar o eliminar

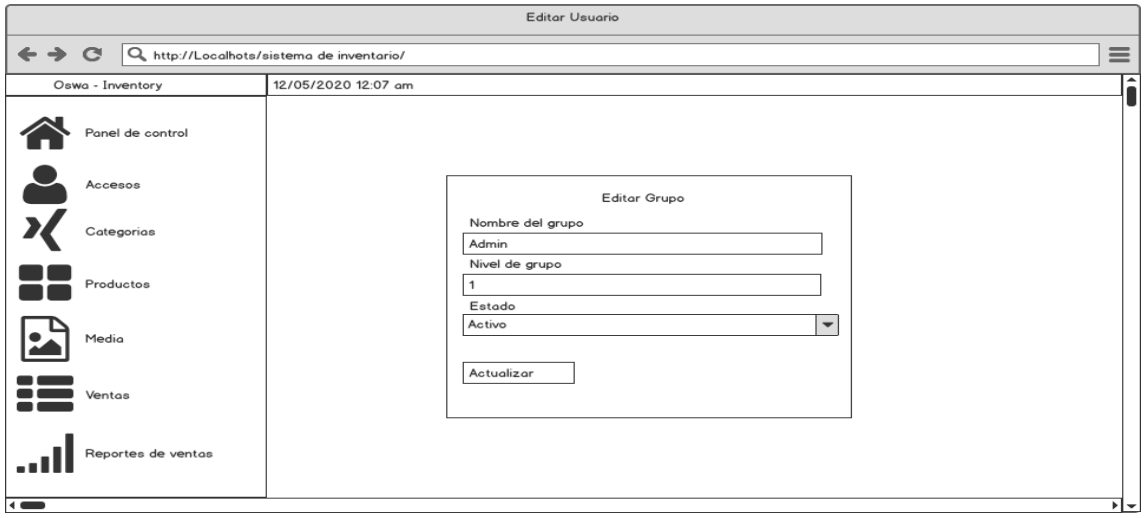

En este diseño se muestra una lista para agregar nuevos grupos de usuarios y donde se le pone el nombre del grupo, nivel y estado

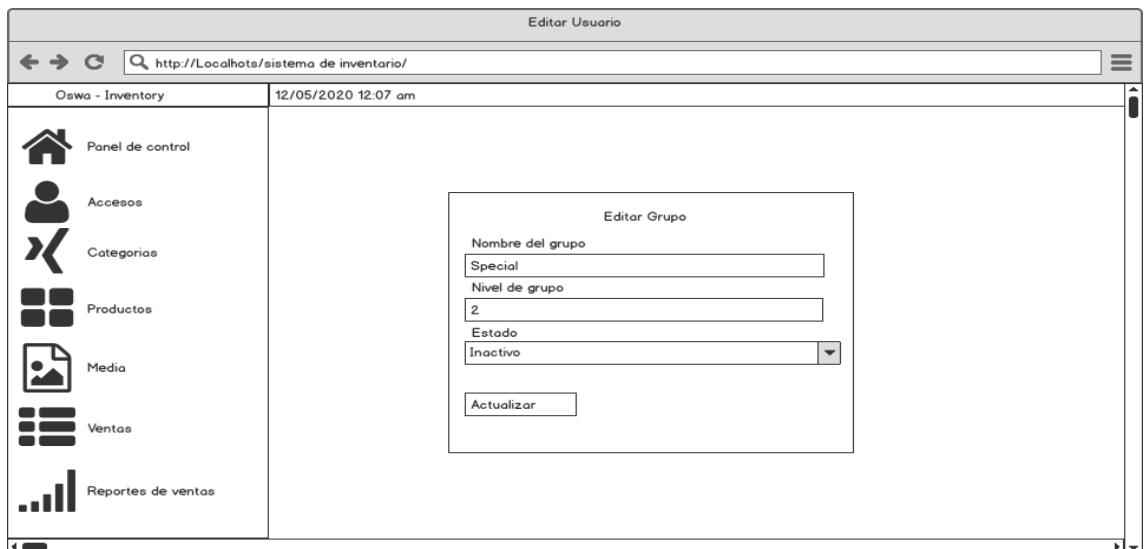

En este diseño se muestra una lista para agregar nuevos grupos de usuarios y donde se le pone el nombre del grupo, nivel y estado

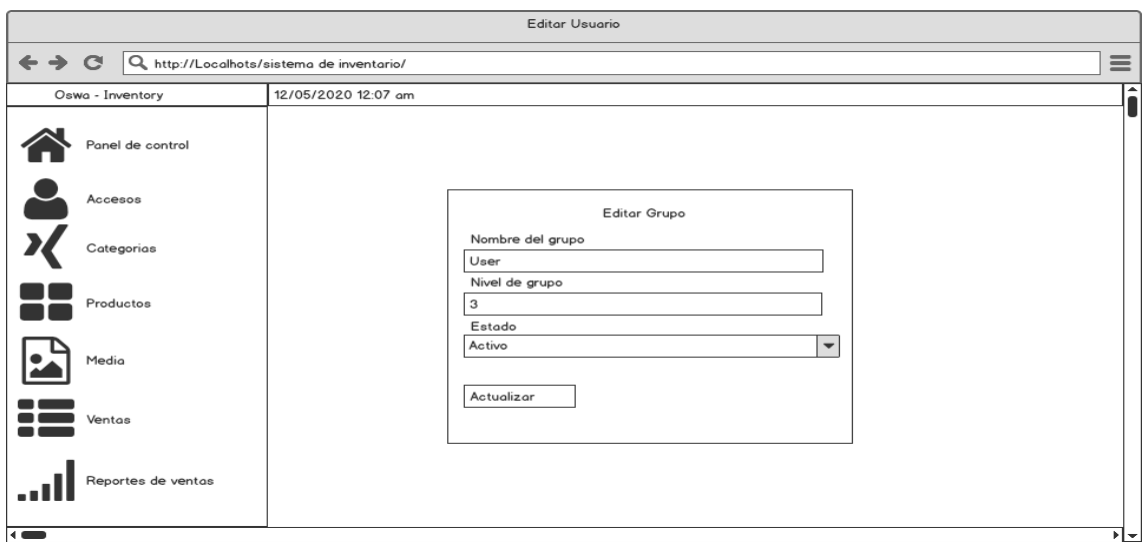

En este diseño se muestra una lista para agregar nuevos grupos de usuarios y donde se le pone el nombre del grupo, nivel y estado

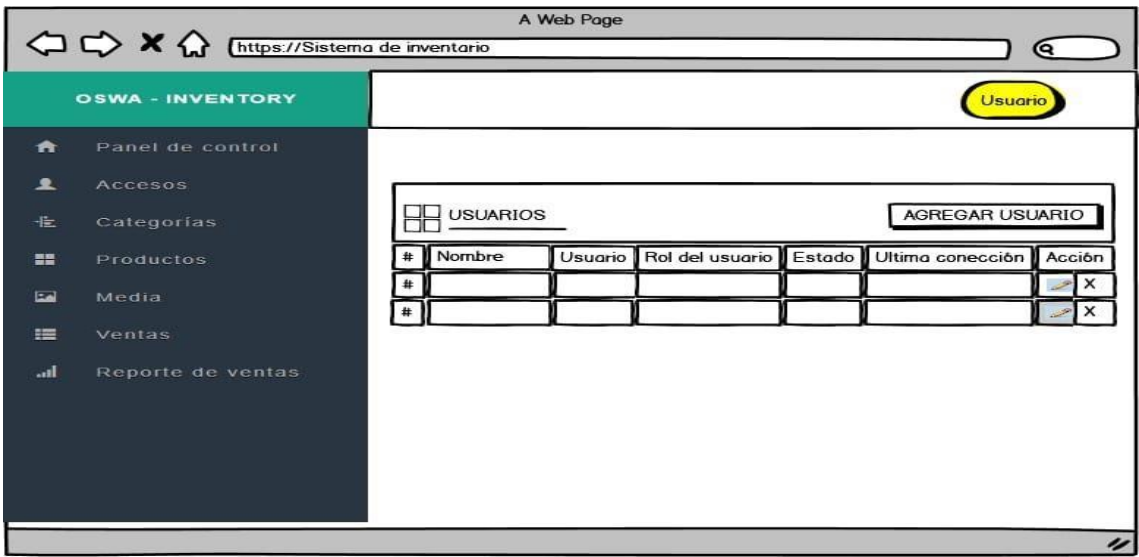

En este diseño se muestra una lista donde ya esta agregado el grupo

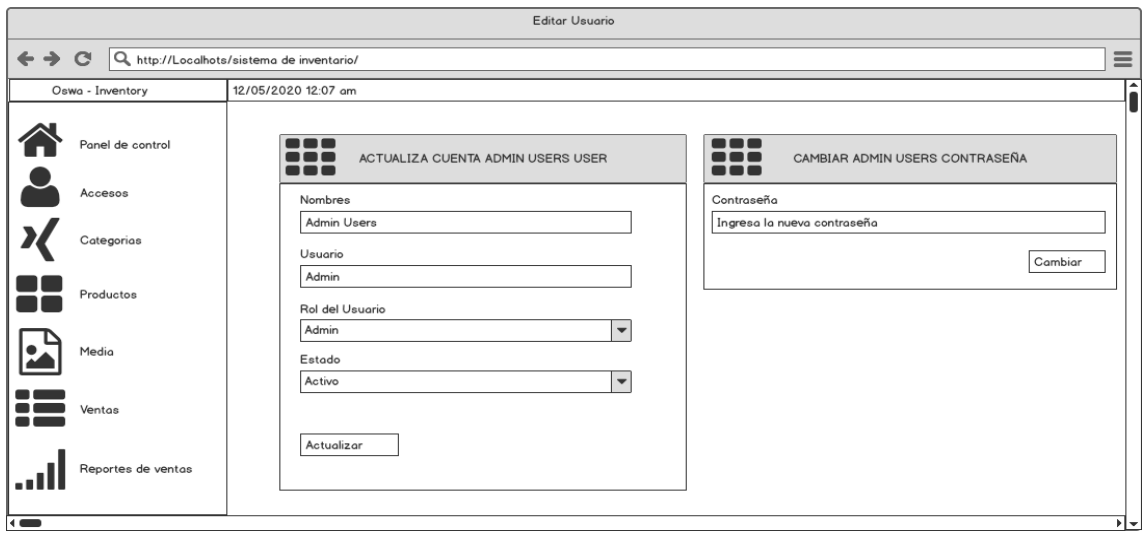

En este diseño se muestra una lista para agregar nuevos grupos para agregar usuarios, donde se pone el nombre rol y estado

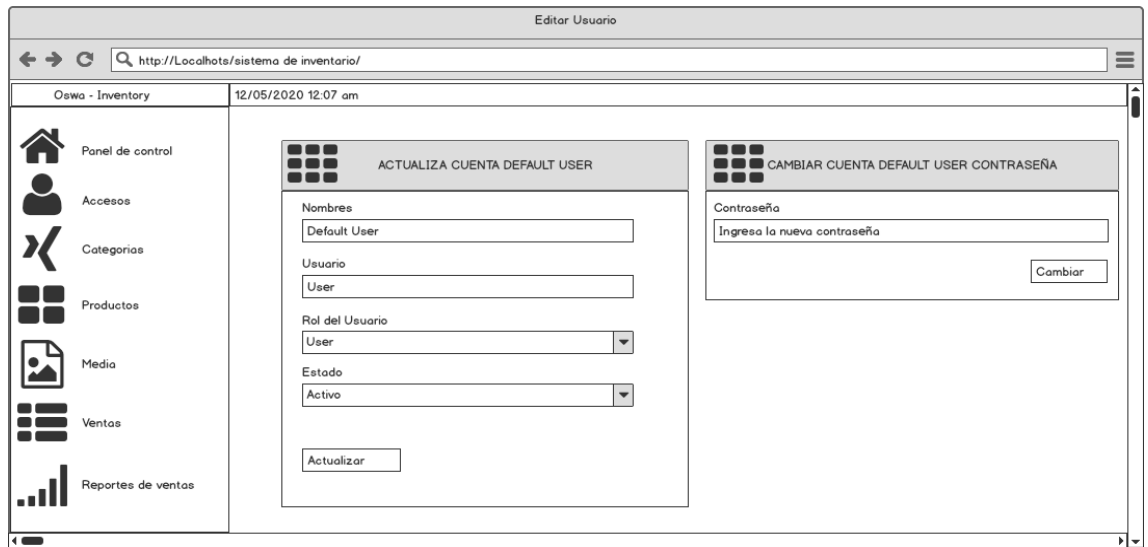

En este diseño se muestra una lista para agregar nuevos grupos para agregar usuarios, donde se pone el nombre rol y estado

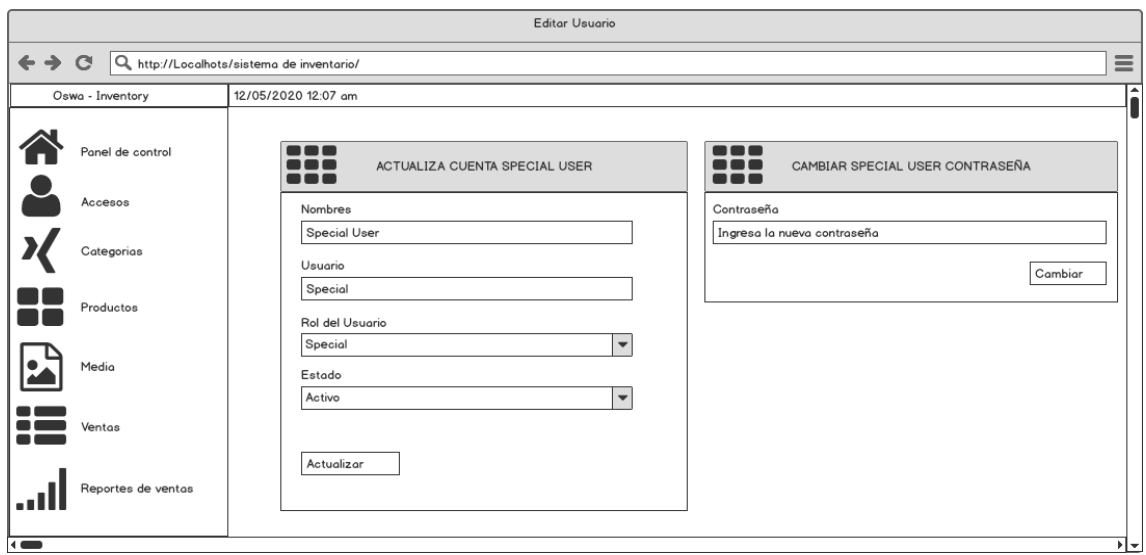

En este diseño se muestra una lista para agregar nuevos grupos para agregar usuarios, donde se pone el nombre rol y estado

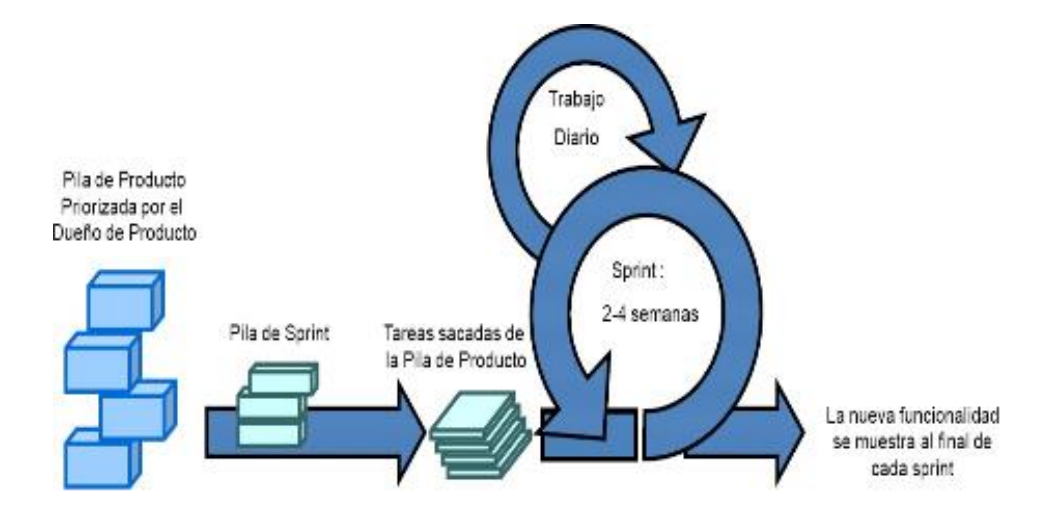

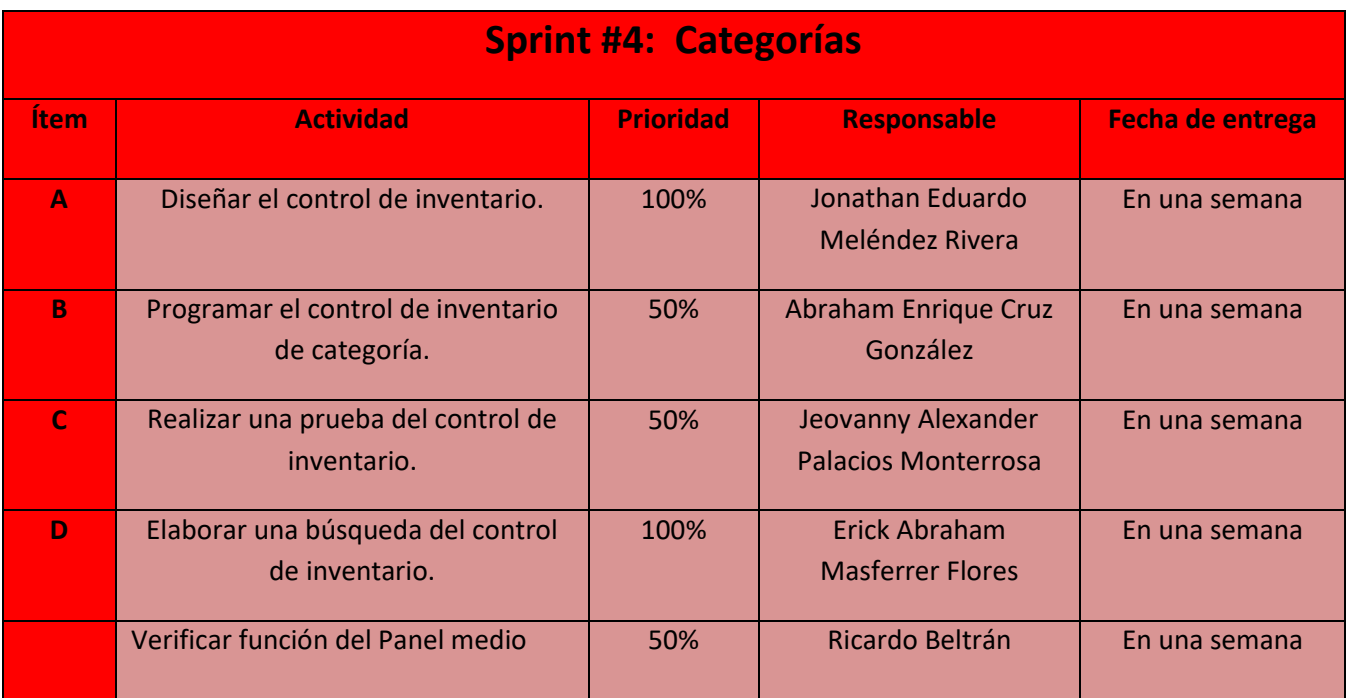

**Objetivo:** Proveer adecuadamente los productos a los programas de software al control de inventarios.

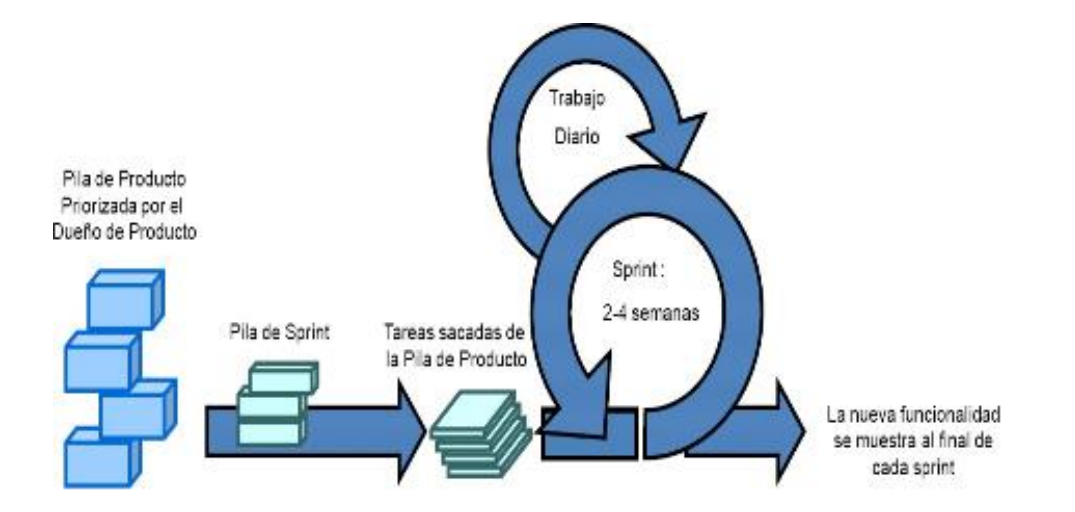

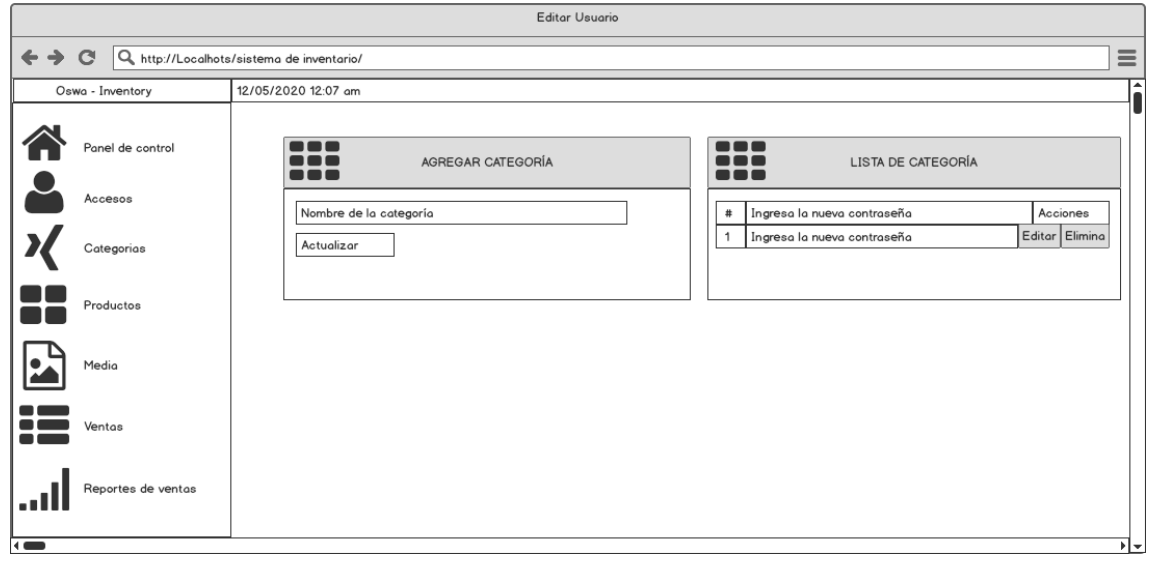

En este diseño se dos ventanas en la primera venta se agregan las categorías y en la segunda la lista de categorías

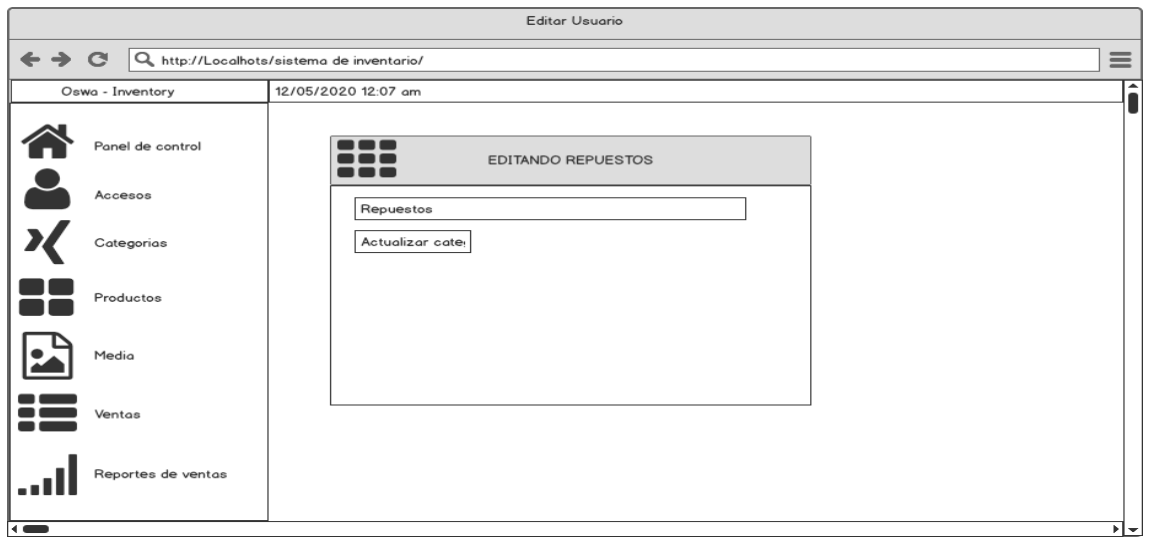

En este diseños se puede editar las categorías seleccionadas y así ´poder actualizarlas

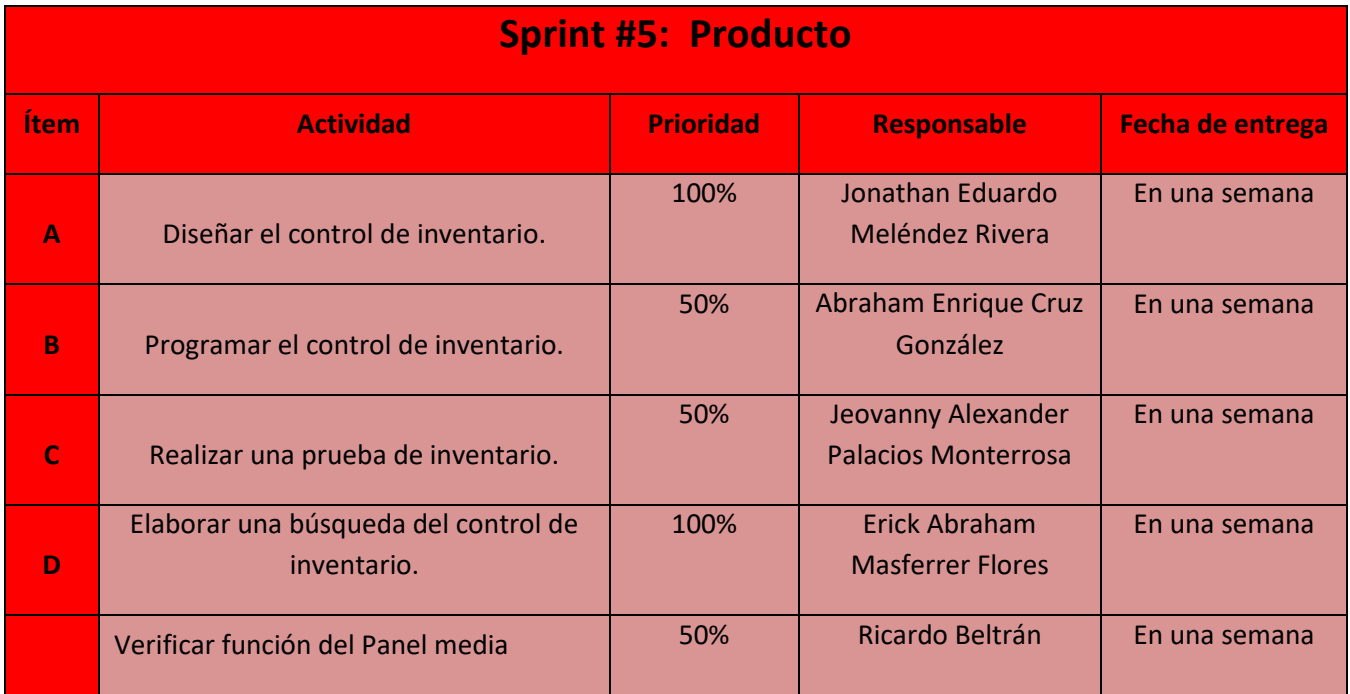

**Objetivo:** Desarrollar los distintos requerimientos con los que cuenta el control de inventario del producto.

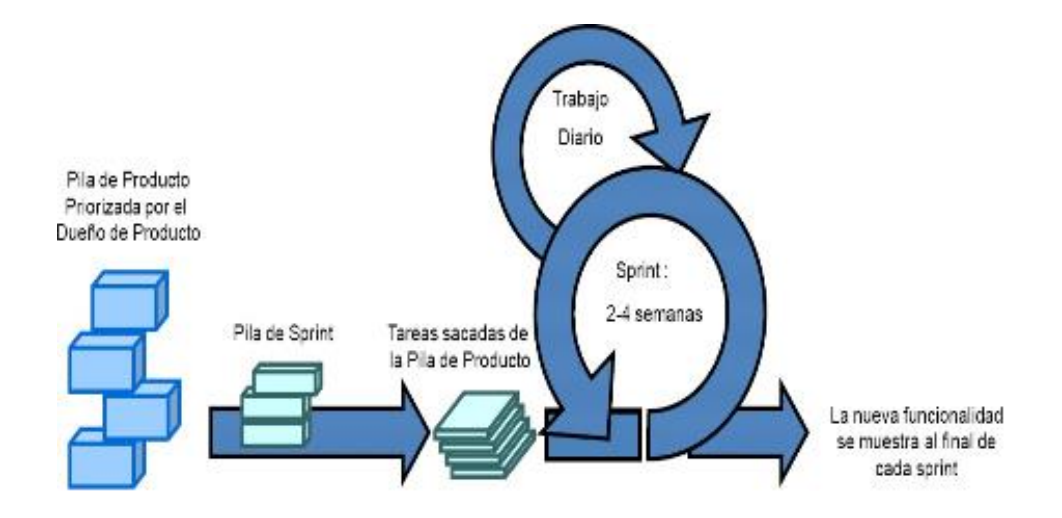

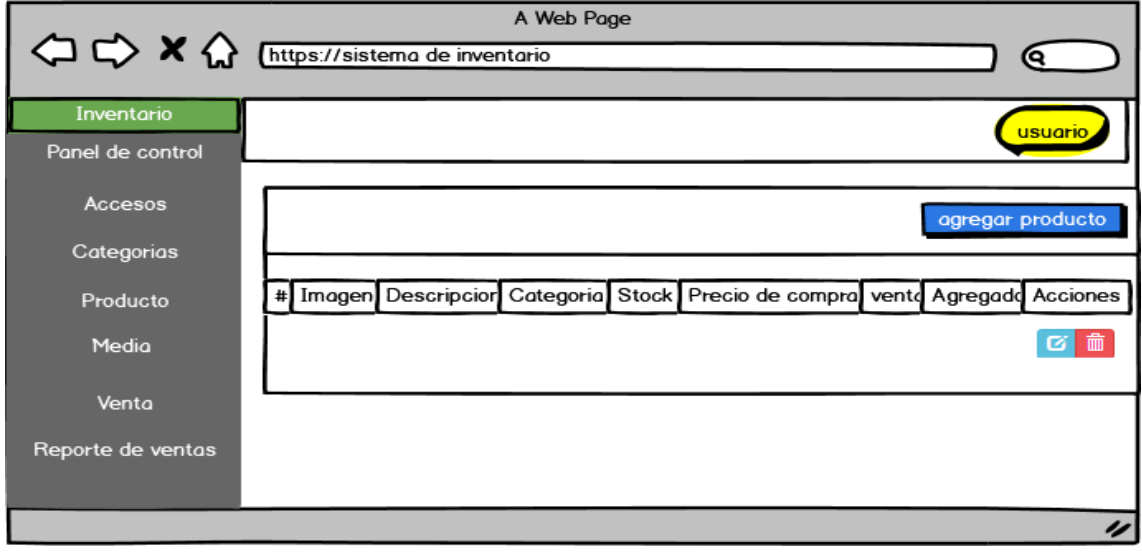

En este diseño se muestra varias ventas donde se puede ver imagen, descripción del producto el stock, categorías, precio de compra, ventas etc.

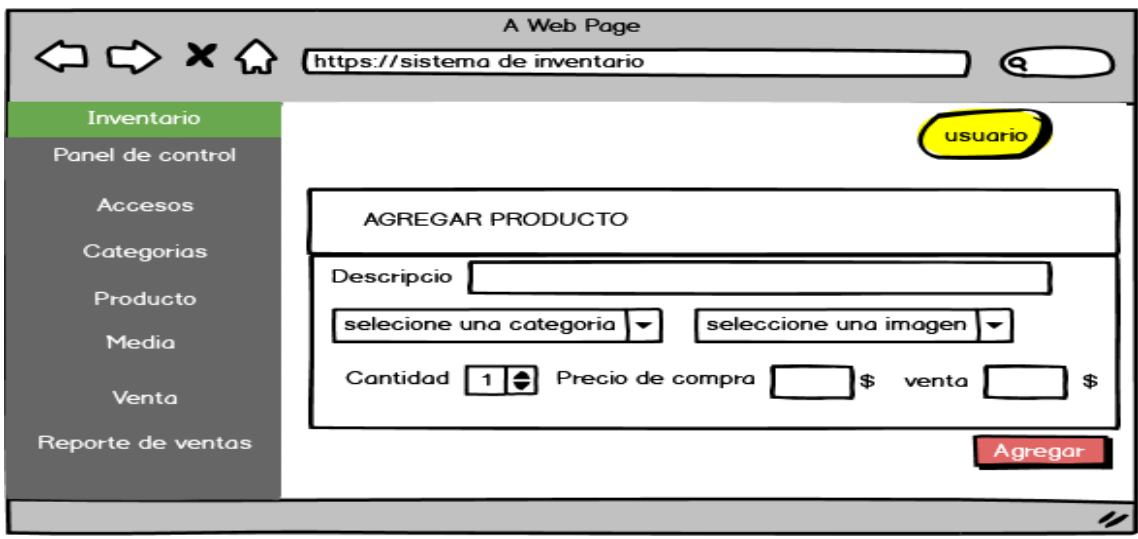

En este diseño se presenta la opción de agregar producto y así mismo colocar su categoría, imagen, cantidad, precio de compra y precio de venta.

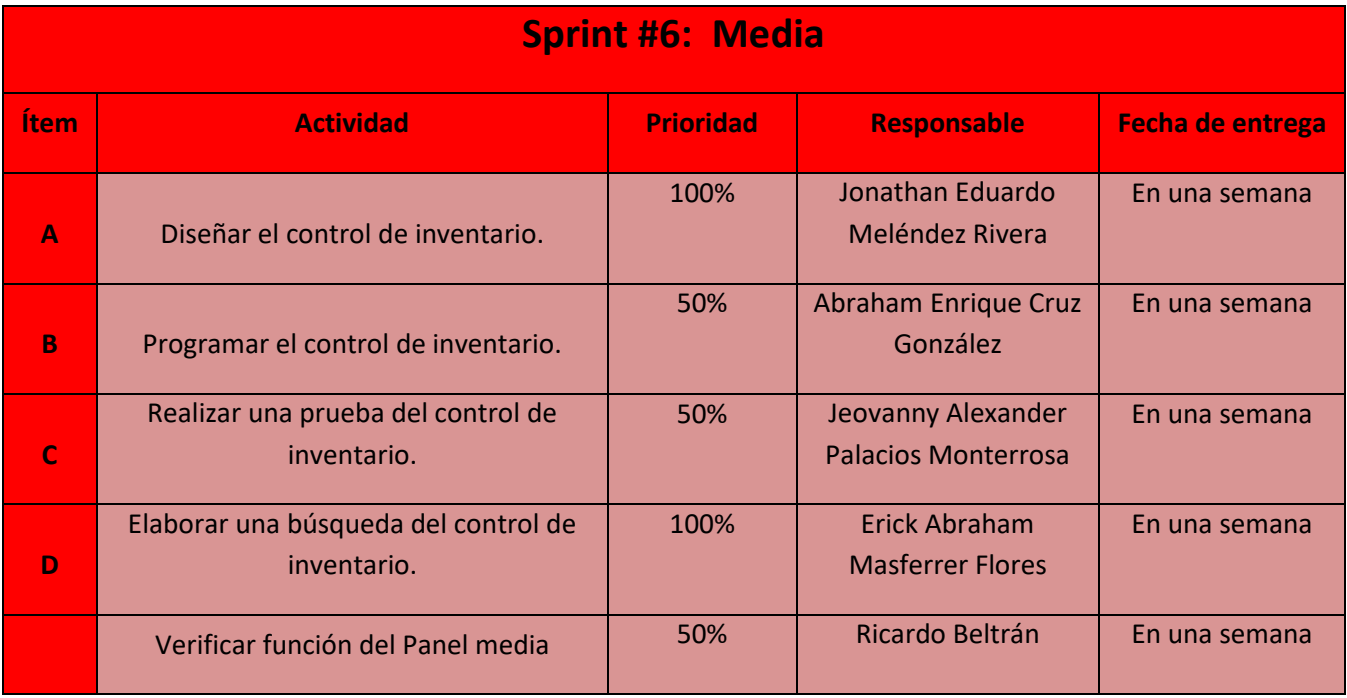

**Objetivo:** Determinar las distintas estrategias empleadas por el control de inventarios de la media.

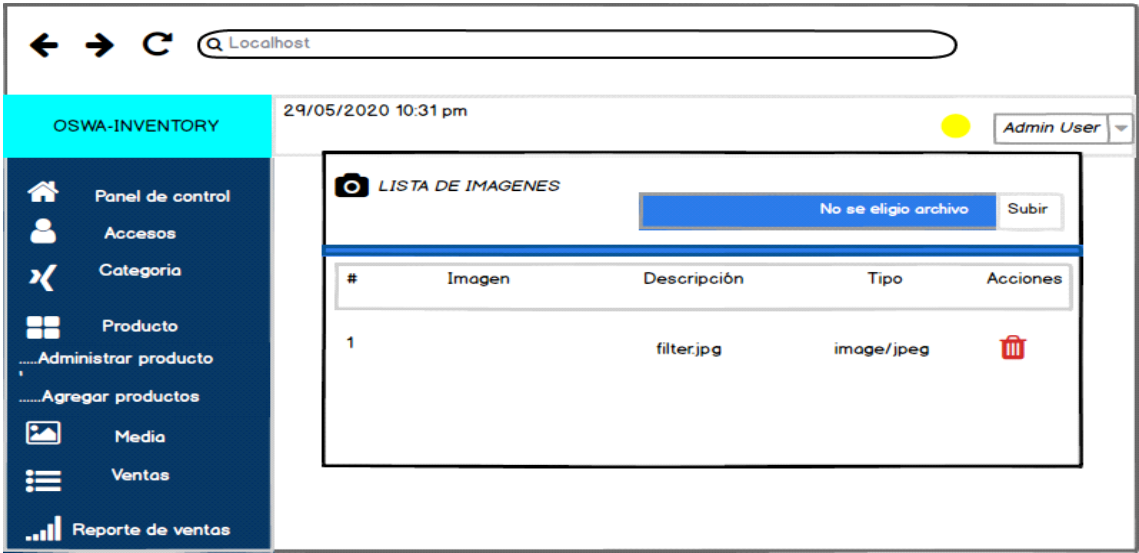

En este diseño se muestra varias ventanas donde se puede observar una imagen, descripción, tipo y acciones.

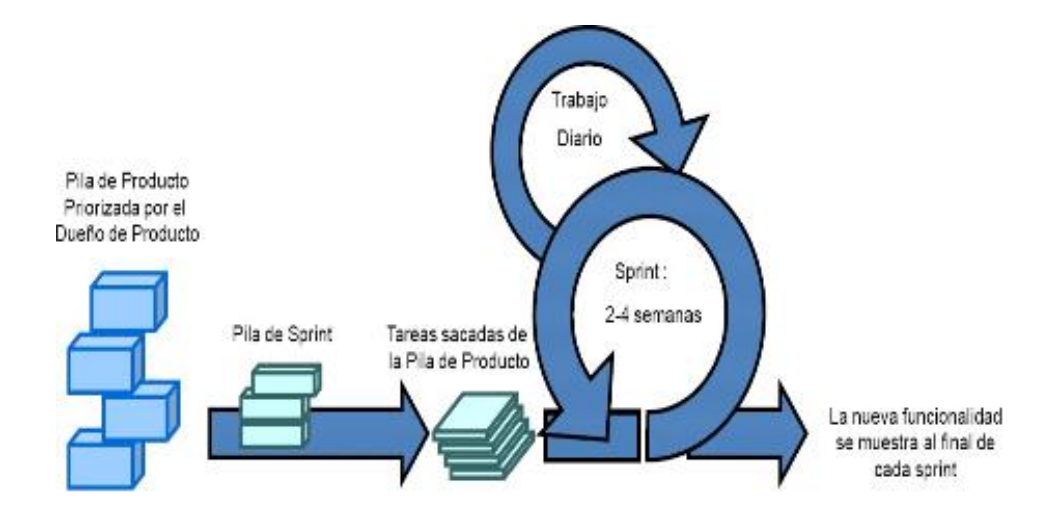

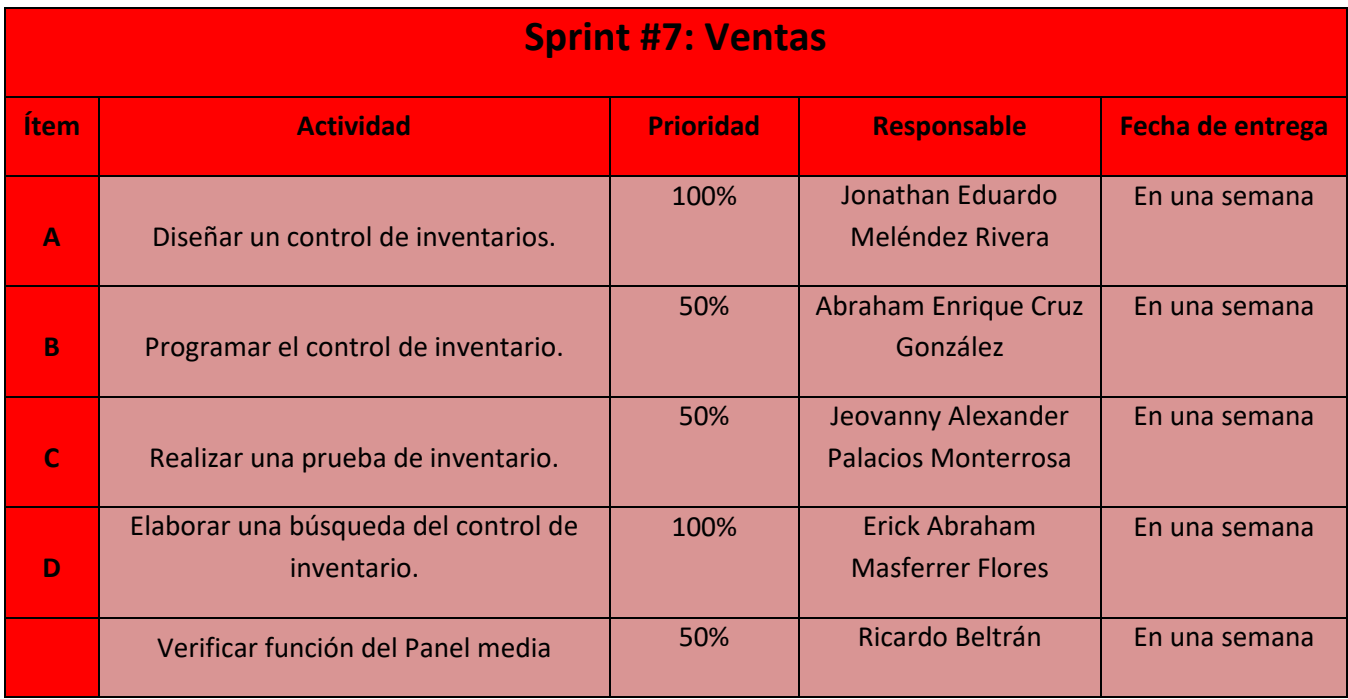

**Objetivo:** Poder aumentar las ventas totales en un periodo determinado.

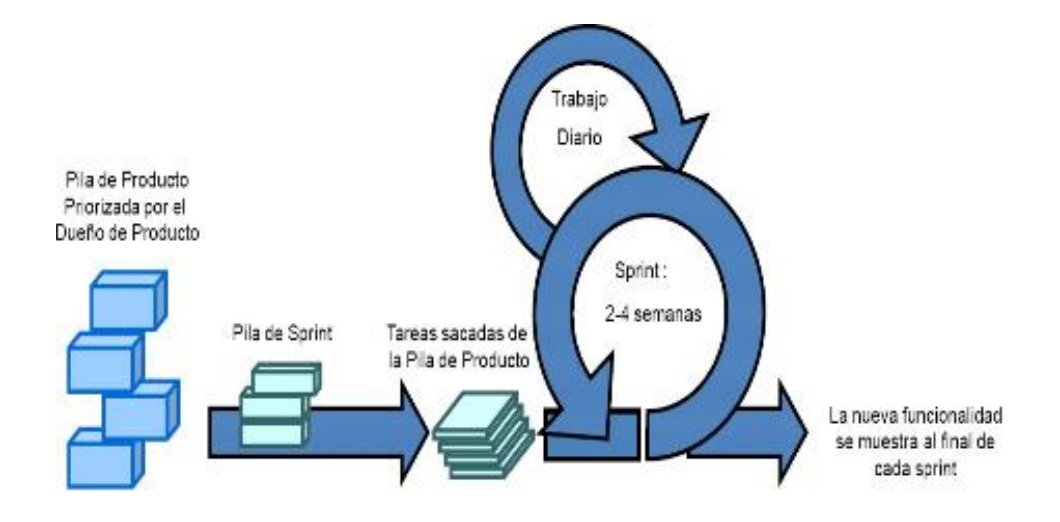

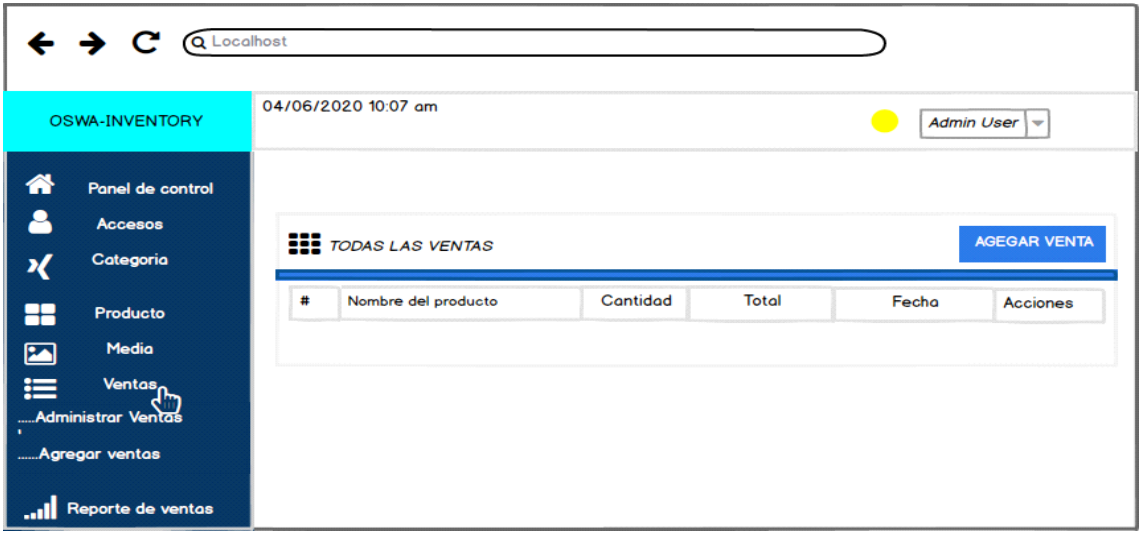

En este diseño se muestra una ventana donde se podrá agregar las ventas.

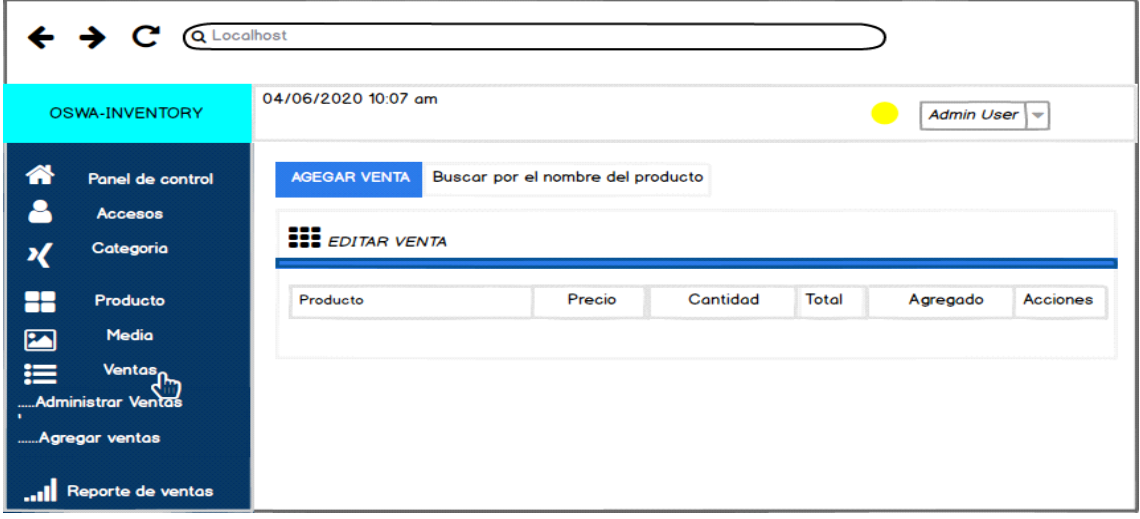

En este diseño se muestra una ventana donde se podrá agregar las ventas, ya con sus productos , precio, cantidad y total

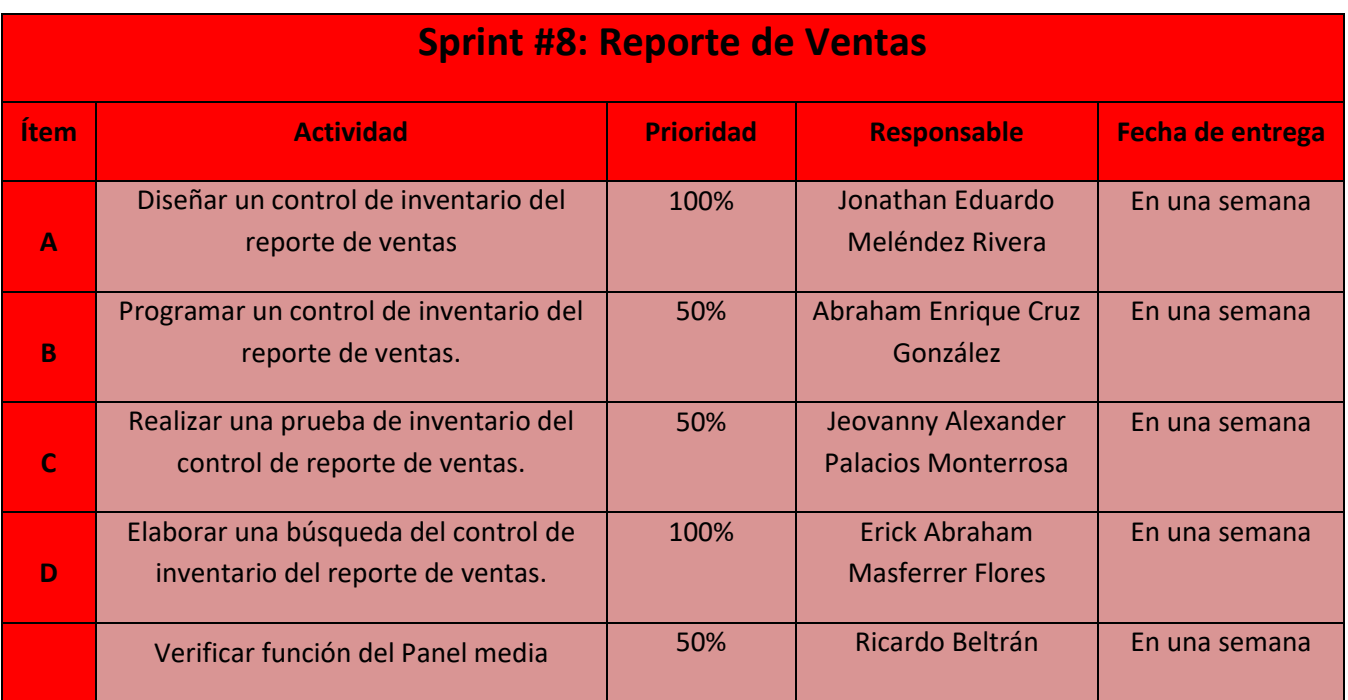

**Objetivo:** Desarrollar un reporte de ventas para poder analizar y llevar un control del rendimiento de las ventas que se han realizado durante el día, mes o año.

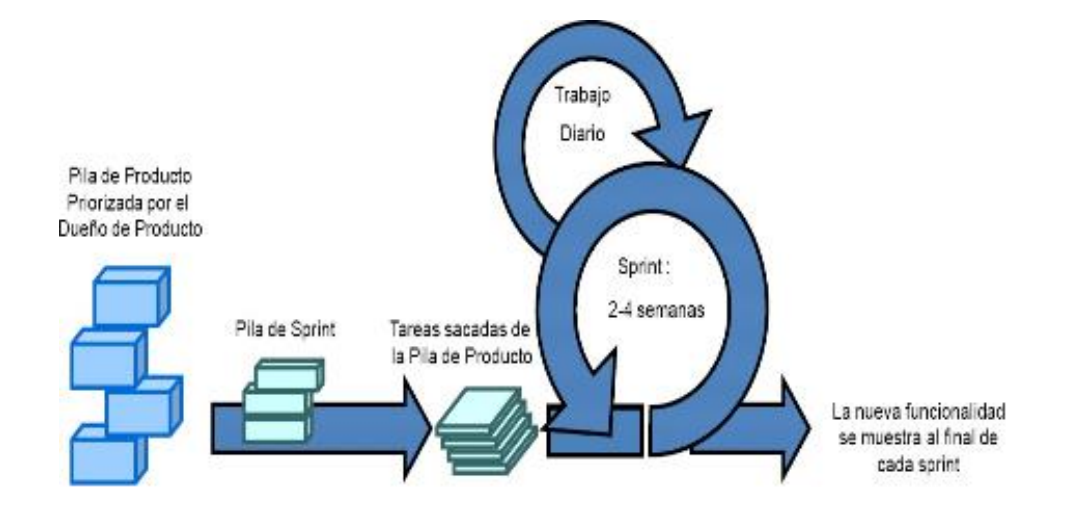

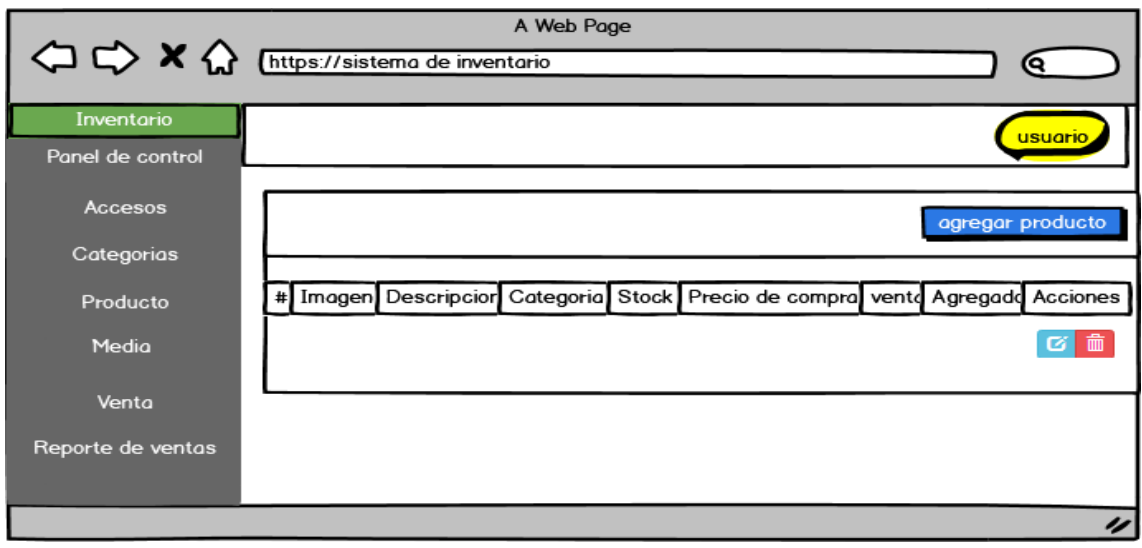

En este diseño se muestra varias ventas donde se puede ver imagen, descripción del producto el stock, categorías, precio de compra, ventas etc.

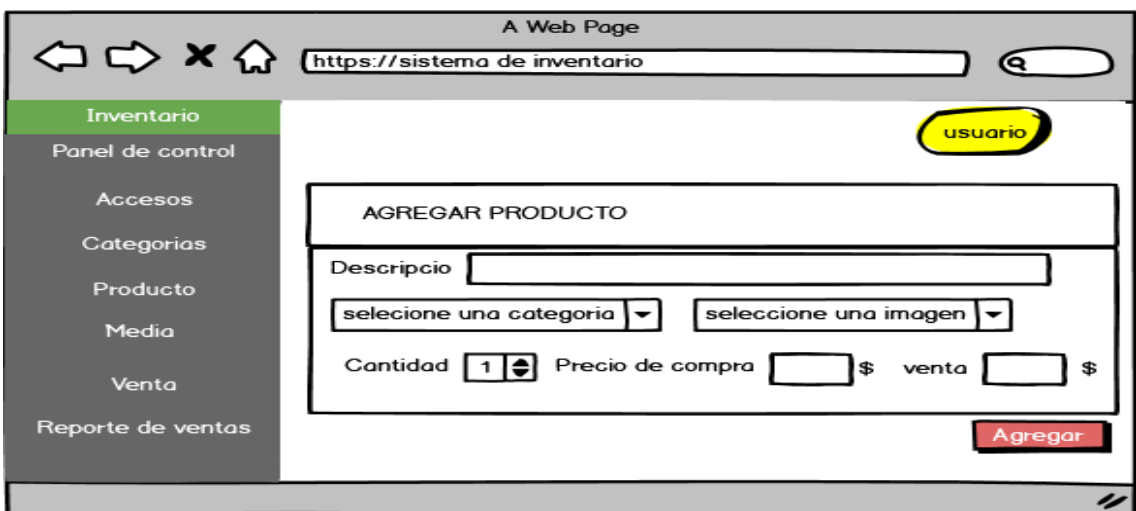

En este diseño se presenta la opción de agregar producto y así mismo colocar su categoría, imagen, cantidad, precio de compra y precio de venta

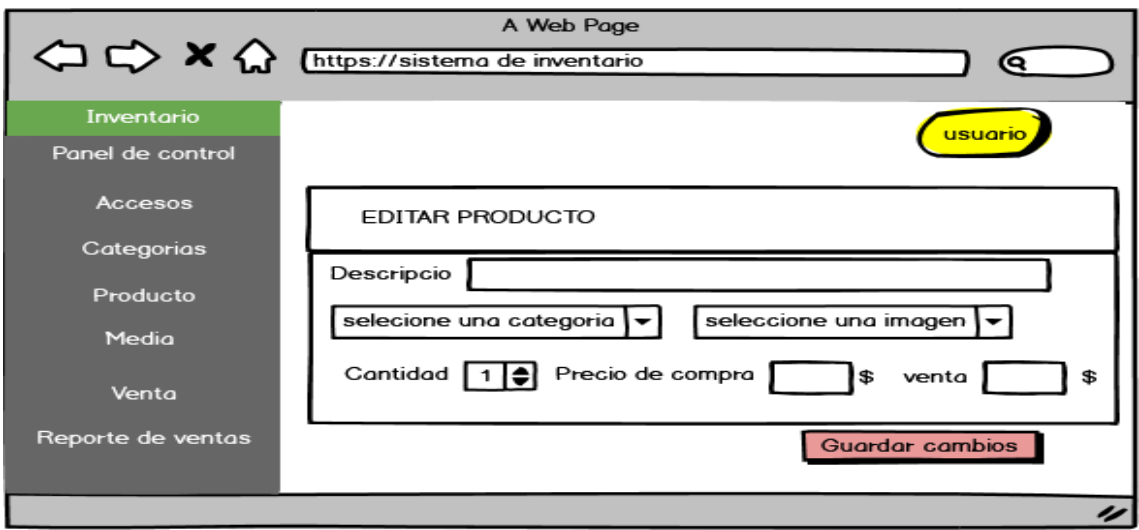

<span id="page-22-0"></span>En este diseño se presenta la opción de editar producto como sus categoría, imagen, cantidad, precio de compra y precio de venta

#### **Conclusión**

Los inventarios de mercancías se pueden llevar tanto como por el sistema Perpetuo por el sistema periódico.

Es indispensable contar con un inventario en un negocio para llevar un registro de las entradas, salidas y existencia de las mercancías para tener un mejor control. Para no tener pérdidas en necesario registrar el flujo de mercancías para evitar la ruptura del producto.

#### **Recomendaciones**

- <span id="page-22-1"></span>Copia de seguridad
- Actualizar la información diariamente
- Manejo del sistema

### **Bibliografía**

<span id="page-23-0"></span>**Nombre del sistema:** sistema de inventarios

<span id="page-23-1"></span>**Link** localhost/sistema de inventario/

**Anexos MÓDULO N°1**

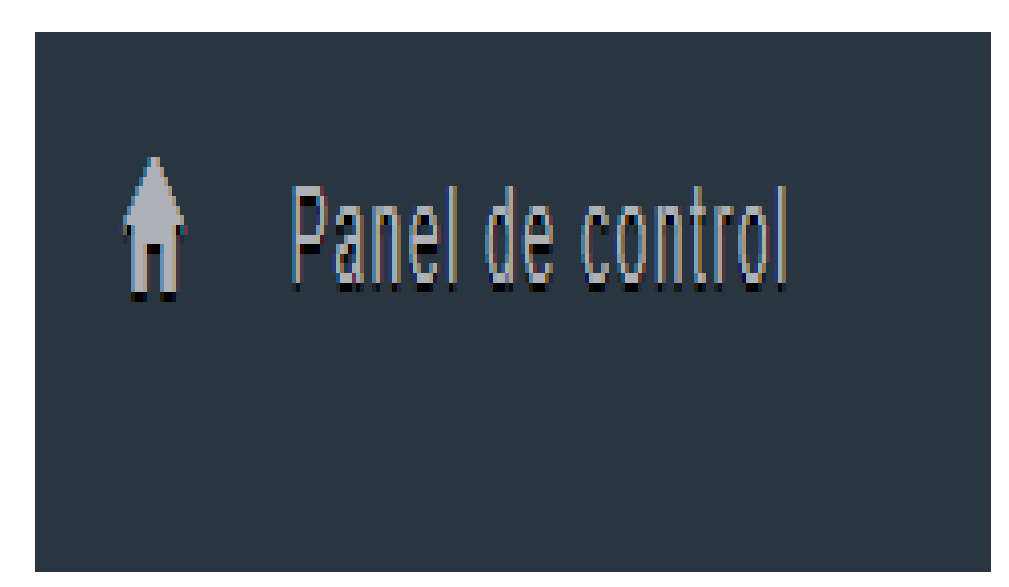

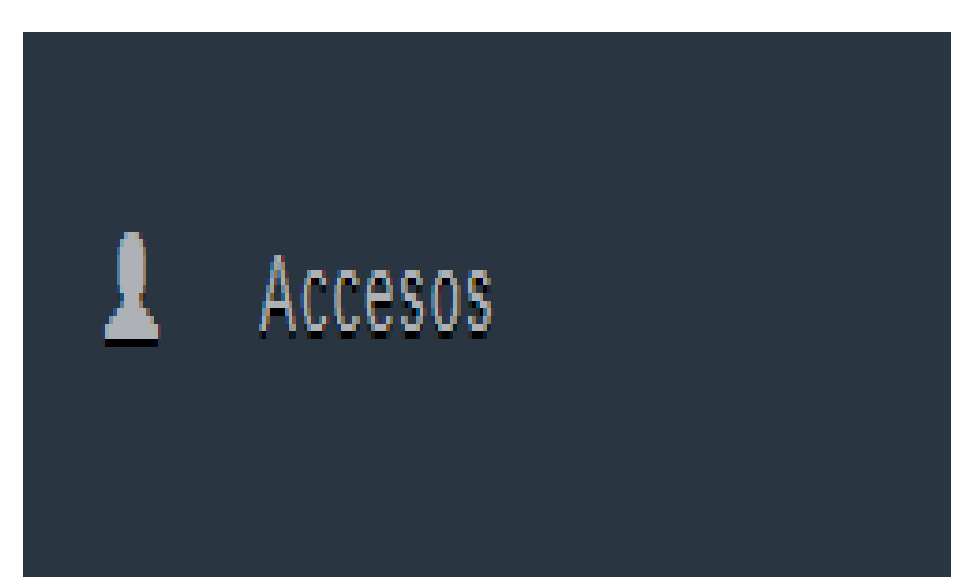

## **MÓDULO N°3**

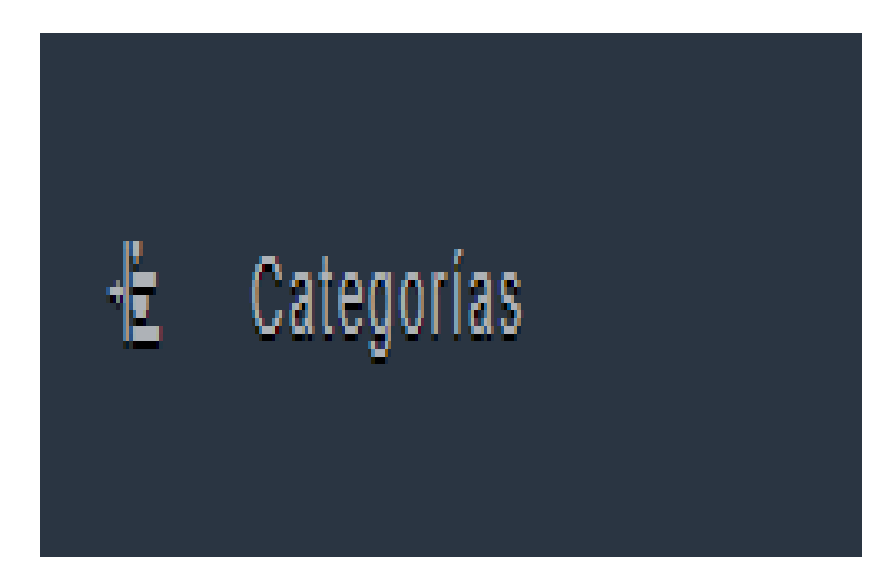

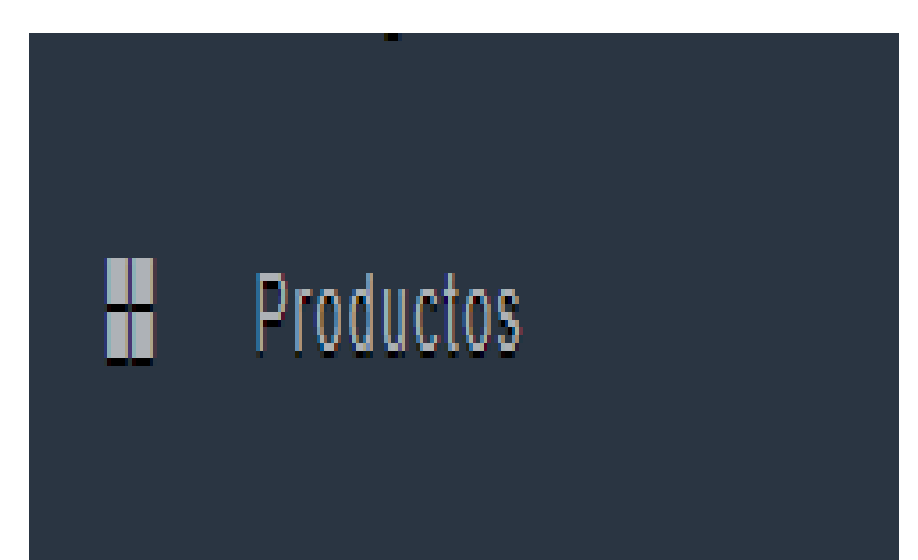

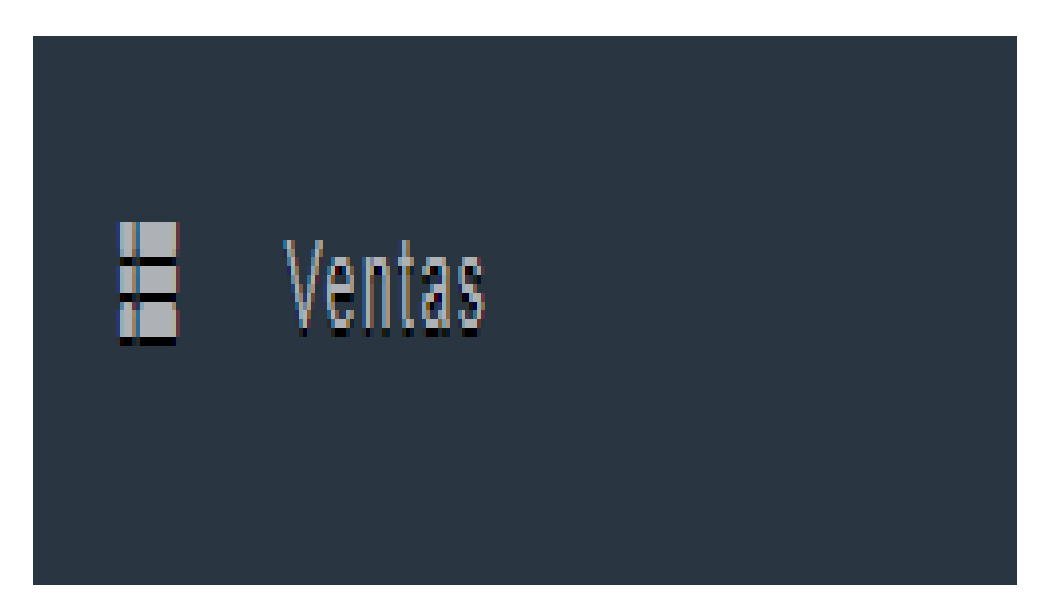

# **MÓDULO N°6**

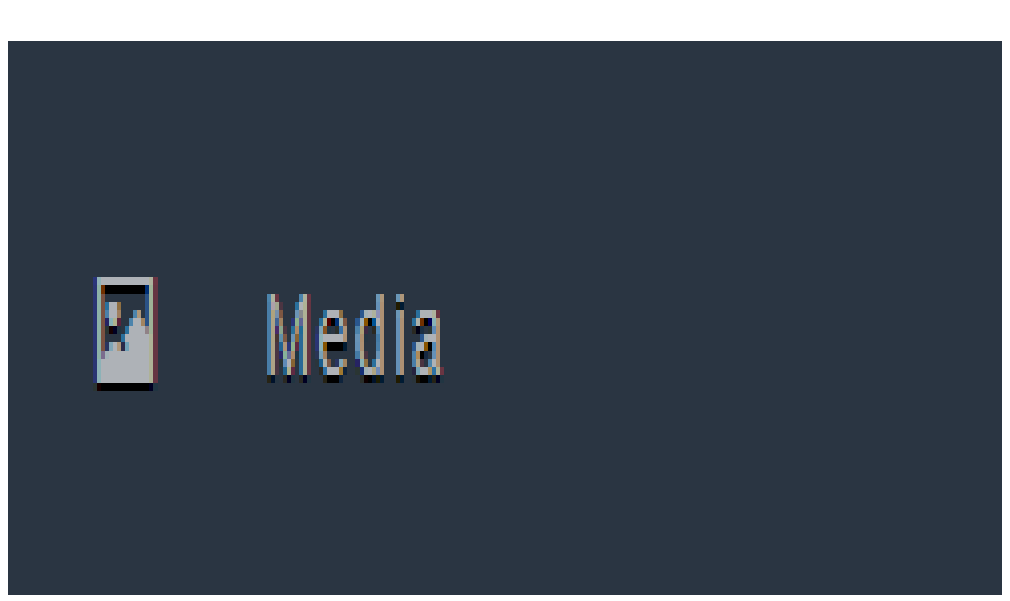

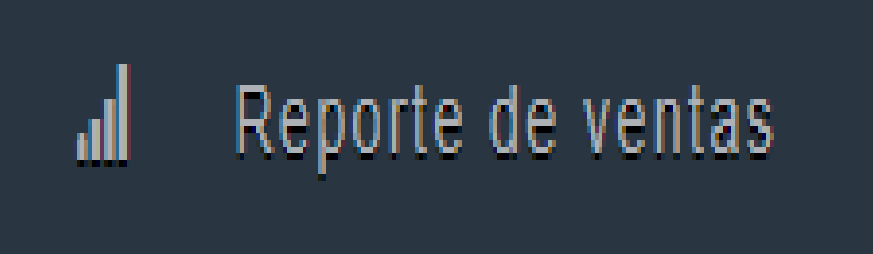